# **راههاي نفوذ به شبكههاي آامپيوتري**

يكي از مهمترين مشـغلههـاي كارشناسـان شـبكه امنيـت شـبكه و مقابلـه بـا نفـوذگران میباشـد. بنـابراين كشـف راههـاي نفـوذ بـه شـبكه بايـد همـواره مـورد توجـه مسـئولان شبكههاي كامپيوتري قرار بگيرد. يك مسئول شبكه و حتى يك كاربر ساده بايد با راههاي نفوذ به شبكه آشـنا باشـد تـا بـا بستن و كنترل اين راهها شبكه يا سيستم موردنظر را از حملات هكرها محفوظ بدارد. در ذهنيت عمومي هكر يك انسان شرور و خرابكار اسـت ولـي در واقـع اينگونـه نيسـت و هكرها در بسياري از موارد هدفشان پيدا كردن صعفهاي شبكه و برطرف كردن آنهاست به همين دليل در اواخر دهه 80 هكرها را بر اساس فعاليتهايشان دستهبندي كردند.

- ل. ) گروه نفوذگران کلاه سفيد (White Hacker Group)
- II. ( گروه نفوذگران آلاه سياه (Grpoup Hacker Black(
- (Gray Hat Haker Group) خاآستري آلاه نفوذگران گروه ) .III
	- (Pink Hat Haker Group) صورتي (Pink Hat Haker Group)

ا. اين گروه در واقع دانشجويان و اساتيدي هسـتند که هدفشـان نشـان دادن ضعف  $\mathrm{I}$ سيستمهاي امنيتي شبكههاي كامپيوتري ميباشد. اين گروه به هكرهاي خوب معروفند كه در تحكيم ديواره حفاظتي شبكههاي نقش اساسي دارند. اين گروه خلاقيت عجيبي دارند و معمولاً هر بار با روشهاي نو و جديدي از ديوارههاي امنيتي عبور ميڪنند.

این گروه خرابکارانهترین نوع هکرها هستند و به Crackerها معروف هستند. کلاه $\Pi$ سياهها اغلب ويروس نويسند و با ارسال ويروس نوشته شده خود بر روي سيستم قرباني به آن نفوذ ميکنند. اين گروه هميشه سعي در پنهان نمودن هويت خود را دارند.

III. نام ديگر اين گروه واآرها است "whacker". هدف اصلي واآرها استفاده از اطلاعات ساير كامپيوترها به مقاصد مختلف ميباشد. در صورتي كه با نفوذ به شبكه صدمهاي به كامپيوترها وارد نميكنند. مثلاً در سال 1994 يك هكر "كلاه خاكسـتري" ژاپني به سايت ناسا Nasa آمريكا نفوذ پيدا آرد و تمامي اسناد محرمانه متعلق به اين سازمان را ربود و به طور رايگان بر روي اينترنت در اختيار عموم قرار داد.

اين گروه افراد بي سوادي هستند که فقط قادرند به وسيله نرمافزارهاي ديگران  ${\rm IV}$ در سيستمها اختلال به وجود بياورند و مزاجمت ايجاد كنند. به اين افراد Booter گفته ميشود. بوترها خود سواد برنامهنويسي ندارند ولي در بعضي از موارد همين نوع هكرها ميتوانند خطرهاي جدي براي شبكه به وجود آورند.

# **انواع حملات هكرها )))...**

#### **حمله از نوع دستكاري اطلاعات "Modification"**

به اين معني كه هكر در حين انتقال اطلاعات به مقصد آنها را مطابق خواسته خود تغييـر داده و به کاربر ميفرستد و کاربر بدون اطلاع از تغيير آنها را مورد استفاده قرار ميدهد. **حمله از نوع افزودن اطلاعات "Farication"**

در اين نوع از حمله هكر به جاي تغيير دادن اطلاعات، اطلاعات جديدي را به آن ميافزايـد مانند يك ويروس جهت اقدامات بعدي.

## **حمله از نوع استراق سمع "Interception"**

در اين نوع حمله هكر فقط به اطلاعات در حين تبادل گوش مـيدهـد و در صـورت لـزوم از آن نسخهبرداري ميآند.

## **حمله از نوع وقفه "Interruption"**

در اين نوع حمله هكـر بـا ايجـاد اخـتلال در شـبكه و وقفـه در انتقـال اطلاعـات بـراي خـود فرصت لازم جهت اقدامات بعدي را فراهم ميآورد.

# **موارد مورد نياز هكر)))...**

اطلاعاتي هر چند بياهميت از ديد شما ميتواند براي هكر بسيار مهم باشـد امـا بـراي نفوذ به هر گونه شبكه كامپيوتري تحت TCP/IP داشتن IP قرباني مورد نياز است. شـما هر گاه به اينترنت متصل ميشويد داراي يك IP منحصر به فرد جديد مـيباشـيد آـه ايـن IP در حقيقت آدرس آامپيوتر شما در شبكه ميباشد.

دومين مورد كه براي نفوذ به كامپيوتر قرباني لازم ميباشد داشتن حـداقل يـك پـورت بـاز ميباشد. اگر كامپيوتر قرباني را در شبكه به يك خانه در شـهر تشبيه كنيم IP آدرس اين خانه و پورتها راههاي ورودي اين خانه از قبيل در، پنجره، ديوار و ... ميباشند.

بديهي است كه بدون در اختيار داشتن آدرس منزل و پيدا كردن يكي از وروديهاي خانـه آه مسدود نميباشد ورود به آن خانه تقريباً غيرممكن است.

نشاني IP از چهار عدد از صفر تا 255 تشكيل شده كه بـا نقطـه از هـم جـدا مـيشـوند. براي پيدا كردن محل يك كامپيوتر در شبكه از روي IP به صورت زير عمل ميشود.

آدرس ماشين. آدرس زير شبكه. آدرس شبكه

هكر با استفاده از روشها و ابزارهايي كه در ادامه بـه آن اشـاره خواهـد شـد قـادر اسـت نقشه شبكه را بدست آورد و اين براي هكر يك موفقيت بزرگ محسوب ميشود. شماره پورت همراه اطلاعات در بستههاي ICP فرستاده ميشود و مشخص مي كند كـه بسـته از چـه برنامـه کـاربردي در لايـه بـالاتر توليـد و بـه چـه برنامـهاي ارسـال گـردد و در

ماشين مقصد به آن تحويل داده شـود. برخي از برنامههاي كـاربردي اسـتاندارد و جهـاني داراي شماره پورت استاندارد و مشخص ميباشند. به عنوان مثال سرويسدهنده پست الكترونيك SMTP از شماره پورت 25 استفاده ميآند و يا پـورت اسـتاندارد برنامـه TelNet 23 ميباشد. با دانستن پورت استاندارد نرم|فزارها و بستن آن پورت در كامپيوتر ميتـوان از تبادل اطلاعات آن برنامه با کامپيوترها جلوگيري کرد.

با استفاده از برنامه Netstat موجود در ويندوز مـيتوانيـد آامپيوترهـا و پـورتهـايي را آـه کامپيوتر شما با آنها در حال تبادل اطلاعات ميباشد، شناسايي کنيد.

براي اجراي ايـن نـرمافـزار در Prompt Dos – Ms وينـدوز عبـارت Netstat را تايـپ آنيـد و آليد Enter را فشار دهيد. در اين هنگام ليستي از اتصالهاي اينترنتي آه در حال حاضـر مشغول کار هستند قابل مشاهده ميباشد.

اگر روي خط فرمان عبارت na – Netstat را تايپ آنيد. تمام پورتهايي آـه در حـال تبـادل اطلاعات هستند گزارش داده ميشود.

از Netstat ميتوان براي شناسايي شبكه و نيز كشف حملات هكرها نيز استفاده كرد. نمونه خروجی دستور Netstat را مشاهده کنيد :

#### **D:\>netstat**

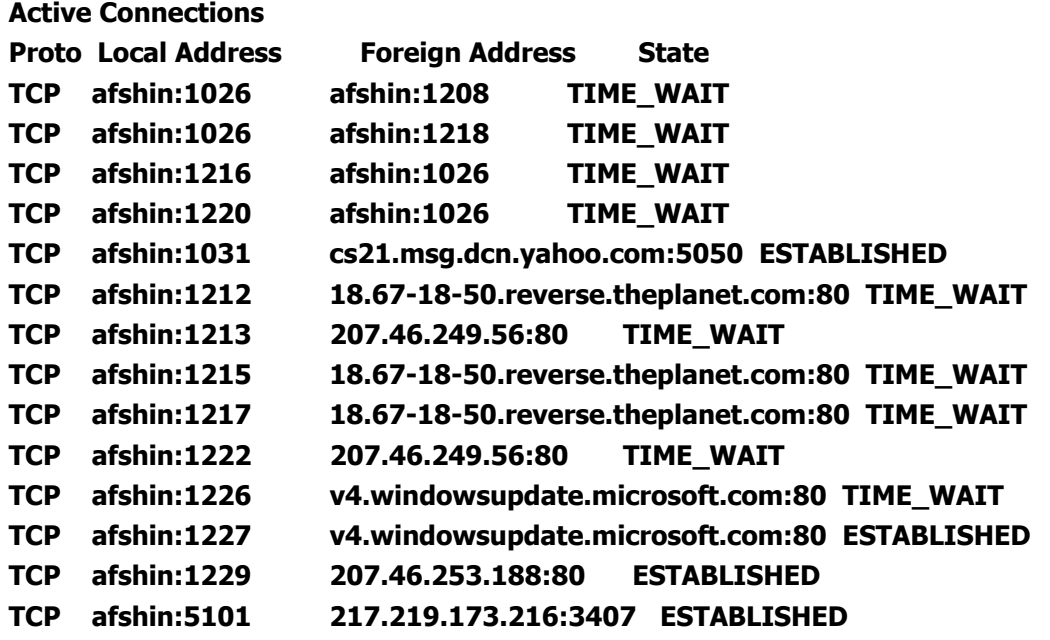

IP براي کامپيوترهايي که نقش سرور را دارند. "مانند سايتها و يا کامپيوترهايي که غير از up Dial به اينترنت متصـل مـيشـوند عـددي ثابـت تعريـف مـيشـود ولـي بـراي افـراد "Client" هاي معمولي در هر بار اتصال به انيترنت IP تغيير ميكند. براي بدست آوردن IP خود در شبكه ميتوانيد از دسـتور IpconfiG در خـط فرمـان وينـدوز

استفاده كنيد. در اين صورت IP شـما در شـبكه بـه عنـوان خروجـي دسـتور نمـايش داده ميشود. **D:\>ipconfig Windows 2000 IP Configuration PPP adapter 20 saate alborz roozane Connection-specific DNS Suffix IP Address. . . . . . . . . . . . : 217.218.120.144 Subnet Mask . . . . . . . . . . . : 255.255.255.255 Default Gateway . . . . . . . . . : 217.218.120.144**

براي بدست آوردن IP يك سايت روشهاي زيادي وجود دارد. يكي از اين روشـها اسـتفاده از دستور ping ميباشد. Ping دستوري است كه مشخص ميكند آيا كـامپيوتري كـه مـا IP يا domain آن را ميدانيم روشن و فعال است يا نه. اين دستور با ارسال چهـار بسـته به مقصد مورد نظر و گرفتن پاسخ آنها اطلاعاتي را در اين رفت و برگشت بستهها از ايـن ارتباط به برخي ميبرد. اگر چه دستور ping بـراي بدسـت آوردن IP سـايت نيسـت ولـي ميتوان از اين روش به صورت زير IP سايت را پيدا آرد.

**Ping** www. سايت نام .com

• اين روش در بعضي از موارد "مثلاً سايتهاي بزرگي مانند yahoo "شـايد بهتـرين روش نباشد ولي با كمي دقت ميتوان به نتيجه درست رسيد.

**D:\>ping www.yahoo.com Pinging www.yahoo.akadns.net [68.142.197.79] with 32 bytes of data: Reply from 68.142.197.79: bytes=32 time=1022ms TTL=47 Request timed out. Request timed out. Reply from 68.142.197.79: bytes=32 time=1382ms TTL=47 Ping statistics for 68.142.197.79: Packets: Sent = 4, Received = 2, Lost = 2 (50% loss), Approximate round trip times in milli-seconds: Minimum = 1022ms, Maximum = 1382ms, Average = 601ms** 

با استفاده از دسـتور Tracert شـما مـيتوانيـد تمـامي آامپيوترهـايي را آـه بسـتههـاي اطلاعاتي رد و بدل شده بين کامپيوتر شما و "IP" ديگر را مشاهده کنيد. مـثلاً اگـر شـما دستور زير را در خط فرمان بنويسيد. خروجي حاصل تمامي کامپيوترها و يا گرههـايي کـه بسته شما براي رسيدن به مقصد بايد از آنها عبور كند ميتوانيد بيابيد.

**Tracert** www. Yahoo. Com

برای اينکه عملکرد يک پورت برای شما روشن شود، بايد به آن پورت Telnet کنيد. (البتـه معمولا تعدادی از پورتهايی را که ممکن است اطلاعاتی مهـم را در اختيـار هکـرهـا قـرار دهند مثل پورت ٧٩ معمولا بسته است و ارتباط با آنها شايد برقـرار نشـود.) بـرای telnet کردن در prompt commandدستور زير را تايپ کنيد:

#### portnum hostname **telnet**

در اين دستور بهجـای hostname شـماره ip و يـا نـام سـايت را وارد مـیکنيـد و بـهجـای portnum شماره پورت و يا معـادل آن از جـدول. مـثلا بـرای تلنـت کـردن بـه پـورت ١٣ کـه ساعت و تاريخ را بهدست میدهد

telnet 194.225.184.13 13

البته در آن دستورات به جای عدد ١٣ میتوان معادلش را نوشت که daytime است. پورت 13 کارش اينه که زمان و تاريخ رو در اون کامپيوتر به ما میده. فقط کافيه که بهـش وصل بشويم تا اطلاعات بيرون بريزه. البته اين پورت رو خيلی از کامپيوترها بسـته اسـت. (يادتون باشه که وقتی میتوان با يه پورت کار کرد که باز باشد).!!!

### **نكاتي لازم در مورد پروتكل TCP… (((**

در پروتكل TCP قبل از آنكه دادهها به مقصد ارسال شوند يك ارتباط بايد بين منبع و مقصد برقرار شود. TCP به هر بسته يك شماره سريال اختصاص ميدهد. در مقصد اين شـماره سـريال براي کليه بسـتههـا مـورد بررســي قـرار مـيگيـرد تـا از دريافـت صـحيح کليـه آنهـا اطمينان حاصل شود. هنگامي كه در طرف گيرنده يك بسـته دريافـت مـيشـود بـا اعـلام شماره سريال بسته بعدي به منبع دريافت صحيح بسته اعلام ميشود. اگر منبع پاسـخ را در مدت زمان معيني دريافت نكند بسته قبلي را مجدداً ارسال خواهد كرد.

**تذآر**: هكر بايد با پروتكـل TCP آشـنايي آامـل داشـته باشـد و از فيلـدهاي هـر بسـته از قبيل Fin, Syn, Ack, Rst, Pshو Urg وظيفه هر يك از آنها اطلاعات لازم را داشته باشـد. در اينجا به دليل اينكه بحث ما در مورد راههاي نفوذ بـه شـبكه مـيباشـد. فـرض بـر ايـن است که شما با پروتکل TCP آشنايي کافي داريد.